# **hashchain**

*Release 0.6.2*

**Seraphin Vandegar**

**Jun 05, 2019**

# **USER DOCUMENTATION:**

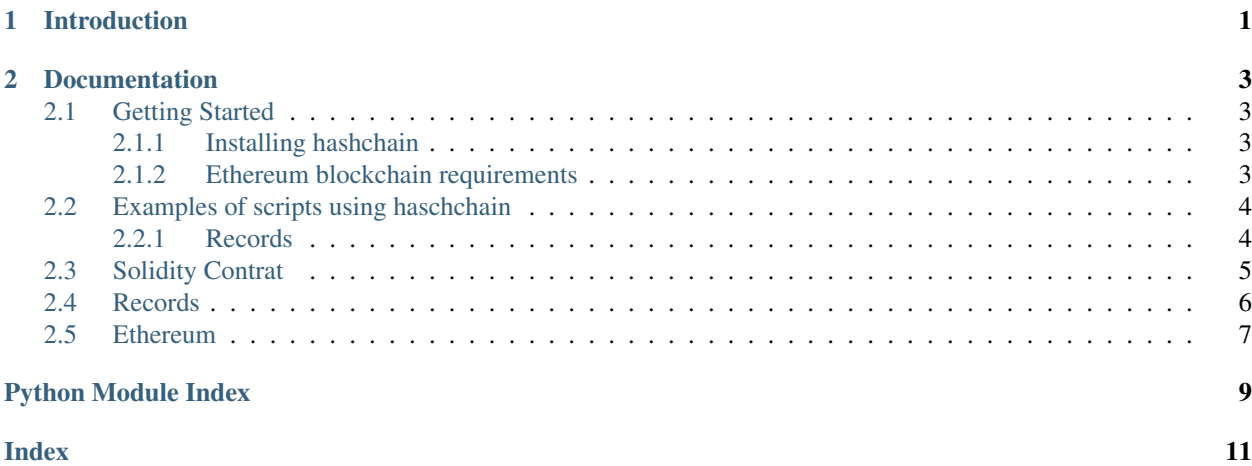

#### **CHAPTER**

### **INTRODUCTION**

<span id="page-4-0"></span>hashchain is a Python package developed to join the ease of use of Python with the security of blockchain to certify that your important records haven't been tampered with.

The core module creates a hash chain, attesting that no record can be tempered with, once saved. The blockchain module save a proof of your hashchain permanentely in the most secured way. Then, it's impossible to alter the haschain without causing a discrepancy with the blockchain.

No need for third party certification anymore. No more single point of failure nor certification costs.

Note: The package is in beta release Even though No major change to the hashing mechanism should be expected, we can't provide any kind of grantee. Use it in a production environment at your own risk.

#### **CHAPTER**

# **DOCUMENTATION**

# <span id="page-6-1"></span><span id="page-6-0"></span>**2.1 Getting Started**

The hashchain library is a collection of module which contain specific functionality to certify data.

- records contains all the functions to hash records and build a hashchain in your database
- ethereum contains all the functions to deploy a smart contract on the Ethereum blockchain and interact with it.

See the Modules section for more details about these modules.

### <span id="page-6-2"></span>**2.1.1 Installing hashchain**

This Python package is available on PyPi package manager. We recommend installing it in a [virtual environment.](https://virtualenv.pypa.io/en/latest/)

- 1. Open a terminal and run the following command : pip install hashchain
- 2. Import the package in you script with import hashchain

### <span id="page-6-3"></span>**2.1.2 Ethereum blockchain requirements**

Even if this package provides all the tools to interact with the Ethereum blockchain, you will still need a few elements:

1. A wallet

There are many options to create an Ethereum wallet. My favorite is to use [Metamask](https://metamask.io/) , which is a browser extension and allows you to use your wallet to login to dApps directly via your browser. For testing purposes, you can create a wallet on the Ropsten test network, which works with fake money.

2. Some Ether

Every transaction on the Ethereum blockchain uses a certain amount of Ether, called gas. The price of the gas depends on the volume of transactions on the network and the amount needed for a transaction depends on the resources needed to execute it. You can buy Ether from \$ on an exchange like [Coinbase](https://www.coinbase.com/) . For testing purposes, enter your Ropsten wallet address on the [Ropsten Faucet](https://faucet.ropsten.be/) to get free Ether.

3. An access to the Ethereum network

One option would be to run en Ethereum node but it's not easy and needs a certain amount of resources.

Using a connection provider like [Infura](https://infura.io/) is the easiest and cheapest way to get instant access to the blockchain. You just need to register on their platform and get your Ethereum endpoint.

To use the hashchain package, you will need your wallet private and public key and the provider\_url, which is your Ethereum endpoint

Voilà! You're now ready to use the hashchain package.

### <span id="page-7-0"></span>**2.2 Examples of scripts using haschchain**

Here are a few code samples showing the usage of the different modules from this package.

Note: You can find a program used to demo this package on this repo: <https://github.com/svandegar/hashchain-demo>

#### <span id="page-7-1"></span>**2.2.1 Records**

#### **Implement a hash chain in a MongoDB database**

This script implements a hash chain, certifying data integrity in a database in a 7 lines of code.

```
1 from hashchain import records
2 from datetime import datetime
3 import pymongo
4 import random
5
6 # MongoDB connection
7 MONGO_CONNECTION_STRING = os.environ.get('MONGO_CONNECTION_STRING')
8 client = pymongo.MongoClient(MONGO_CONNECTION_STRING)
9 \text{ db} = \text{client}['database-name']10 collection = db.collection
11
12 # Build random data
13 data = {
14 \vert 'timestamp':datetime.now().replace(microsecond=0), # round to seconds to avoid.
   ˓→problems due to MongoDB datetime precision limitation
15 'sensorId':'ERDP-QT24', # dummy sensorId
16 'value': random.random()
17 }
18
19 # Hash data along with the hash of the previous record
20 try:
\frac{1}{21} ast_record = collection.find({"sensorId": data['sensorId']}).sort([("timestamp",
   \leftrightarrow -1)])[0]
22 last_record_hash = last_record['hash']
23
24 except: # If this is the first record in the DB
25 last_record_hash = None
26
27 record = records. Record(data, last_record_hash)
28
29 \# Save the dictionary output of the record in the database
30 collection.insert_one(record.to_dict())
```
#### **Verify a hash chain from a MongoDB database**

This script verifies the integrity of an existing hash chain in a MongoDB database with two lines of code.

```
1 from hashchain import records
2 import pymongo
3
4 # MongoDB connection
5 MONGO_CONNECTION_STRING = os.environ.get('MONGO_CONNECTION_STRING')
6 client = pymongo.MongoClient(MONGO_CONNECTION_STRING)
7 \text{ db} = \text{client}['database-name']s collection = db.collection
9
10 # Get the data form the DB
\text{in} chain = mongo_collection.find({'sensorId': 'ERDP-QT24'},
\left\{ \begin{array}{c} \n \begin{array}{c} \n 12 \n \end{array} \right. \left\{ \begin{array}{c} \n \begin{array}{c} \n 1 \n \end{array} \right. \n \left. \begin{array}{c} \n 1 \n \end{array} \right. \n \left. \begin{array}{c} \n 1 \n \end{array} \right. \n \left. \begin{array}{c} \n 1 \n \end{array} \right. \n \left. \begin{array}{c} \n 1 \n \end{array} \right. \n \left. \begin{array}{c} \n 1 \n \end{array} \right. \n \left. \begin{array}{c} \n 1 \n13
14 db_records = list(chain)
15
16 # Verify the chain validity
17 records.verify(db_records)
```
### <span id="page-8-0"></span>**2.3 Solidity Contrat**

Here is the Solidity contract definition built by the Python hashchain module.

This contract has been designed to store data privately using as little gas as possible.

This contract has been tested against [MythX](https://mythx.io/) security standards.

```
pragma solidity 0.5.7;
contract Hashchain {
   // variables
   address public owner;
   mapping(bytes32 => bytes32) public hashChain;
   // events
   event newHashRecorded(bytes32 indexed key, bytes32 indexed value);
   // constructor
   constructor() public {
       owner = msg.sender;
    }
    // functions
   function() external {}
    function record(bytes32 key, bytes32 value) external {
       require(msg.sender == owner);
       hashChain[key] = value;
       emit newHashRecorded(key, value);
    }
    function getHash(bytes32 key) external view returns (bytes32){
       return hashChain[key];
    }
```
(continues on next page)

(continued from previous page)

### <span id="page-9-0"></span>**2.4 Records**

<span id="page-9-2"></span>}

**class** hashchain.records.**Record**(*content*, *previous\_hash=None*)

#### **get\_content**()

Get the original content of the record

Return type dict

Returns dict

**get\_hash**() Get the hex hash of the record

Return type str

#### Returns hex string

**get\_previous\_hash**() Get the previous hash

Return type str

Returns hex string

#### **hex**()

Get the hex hash of the record

Return type str

#### Returns hex string

#### **to\_dict**()

Return a dict of the complete record along with the hex string of the record's hash and the previous hash

#### Return type dict

Returns dict

#### **update**(*new\_content*)

Updates the record and recalculated the hash

Parameters **new\_content** (dict) – new record's content

Returns None

#### <span id="page-9-1"></span>hashchain.records.**verify**(*records\_dicts*) Verifies a given list of records dicts

Parameters **records\_dicts** (list) – list of Records objects

Return type bool

Returns returns True if the list is valid. Raise ValueError if not valid.

### <span id="page-10-2"></span><span id="page-10-0"></span>**2.5 Ethereum**

```
class hashchain.ethereum.connector.EthConnector(contract_abi, con-
                                                    tract_address, sender_public_key,
                                                    sender_private_key, provider_url)
```
Connector to interact with a smart contract on the Ethereum blockchain.

**get\_record**(*key*)

Get the record hash from the smart contract storage

Parameters  $key$  (str) – unique key

Return type str

Returns hexadecimal string of the hash

**record**(*key*, *hash*, *wait=False*)

Records the key and hash in the smart contract storage

#### Parameters

- **key** (str) indexed key, used to retrieve the hash
- **hash** (str) hash of the record
- **wait** wait for the transaction to receipt before completing

Return type str

Returns transaction hash

#### <span id="page-10-1"></span>**class** hashchain.ethereum.contract.**EthContract**

Solidity contract encapsulated in a Python object

**deploy**(*sender\_public\_key*, *sender\_private\_key*, *provider\_url*) Deploy the Solidity Smart contract to the Ethereum blockchain

#### Parameters

- **sender\_public\_key** (str) public key of the sender
- **sender\_private\_key** (str) private key of the sender
- **provider\_url** (str) address of the Ethereum connection provider

#### Return type str

Returns hexadecimal string of the hash of the transaction hash

#### **get\_txn\_receipt**()

Wait until the transaction receipt is available and add the address variable to EthContract and returns the transaction receipt of the contract creation transaction.

Return type dict

Returns transaction receipt

# **PYTHON MODULE INDEX**

### <span id="page-12-0"></span>h

hashchain.ethereum.connector, [7](#page-10-0) hashchain.ethereum.contract, [7](#page-10-1) hashchain.records, [6](#page-9-1)

### **INDEX**

### <span id="page-14-0"></span>D

deploy() (*hashchain.ethereum.contract.EthContract method*), [7](#page-10-2)

# E

EthConnector (*class in hashchain.ethereum.connector*), [7](#page-10-2) EthContract (*class in hashchain.ethereum.contract*), [7](#page-10-2)

# G

get\_content() (*hashchain.records.Record method*), [6](#page-9-2) get\_hash() (*hashchain.records.Record method*), [6](#page-9-2) get\_previous\_hash() (*hashchain.records.Record method*), [6](#page-9-2) get\_record() (*hashchain.ethereum.connector.EthConnector method*), [7](#page-10-2) get\_txn\_receipt() (*hashchain.ethereum.contract.EthContract method*), [7](#page-10-2)

# H

hashchain.ethereum.connector (*module*), [7](#page-10-2) hashchain.ethereum.contract (*module*), [7](#page-10-2) hashchain.records (*module*), [6](#page-9-2) hex() (*hashchain.records.Record method*), [6](#page-9-2)

# R

Record (*class in hashchain.records*), [6](#page-9-2) record() (*hashchain.ethereum.connector.EthConnector method*), [7](#page-10-2)

# T

to\_dict() (*hashchain.records.Record method*), [6](#page-9-2)

### $\cup$

update() (*hashchain.records.Record method*), [6](#page-9-2)

# V

verify() (*in module hashchain.records*), [6](#page-9-2)